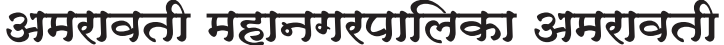

जन्म दाखला विनंती अर्ज

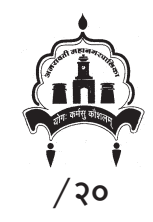

दिनांक :

प्रति, मा. वैद्यकीय आरोग्य अधिकारी

म.न.पा. अमरावती.

यांचे सेवेशी

विषय: जन्म दाखला मिळण्याबाबत

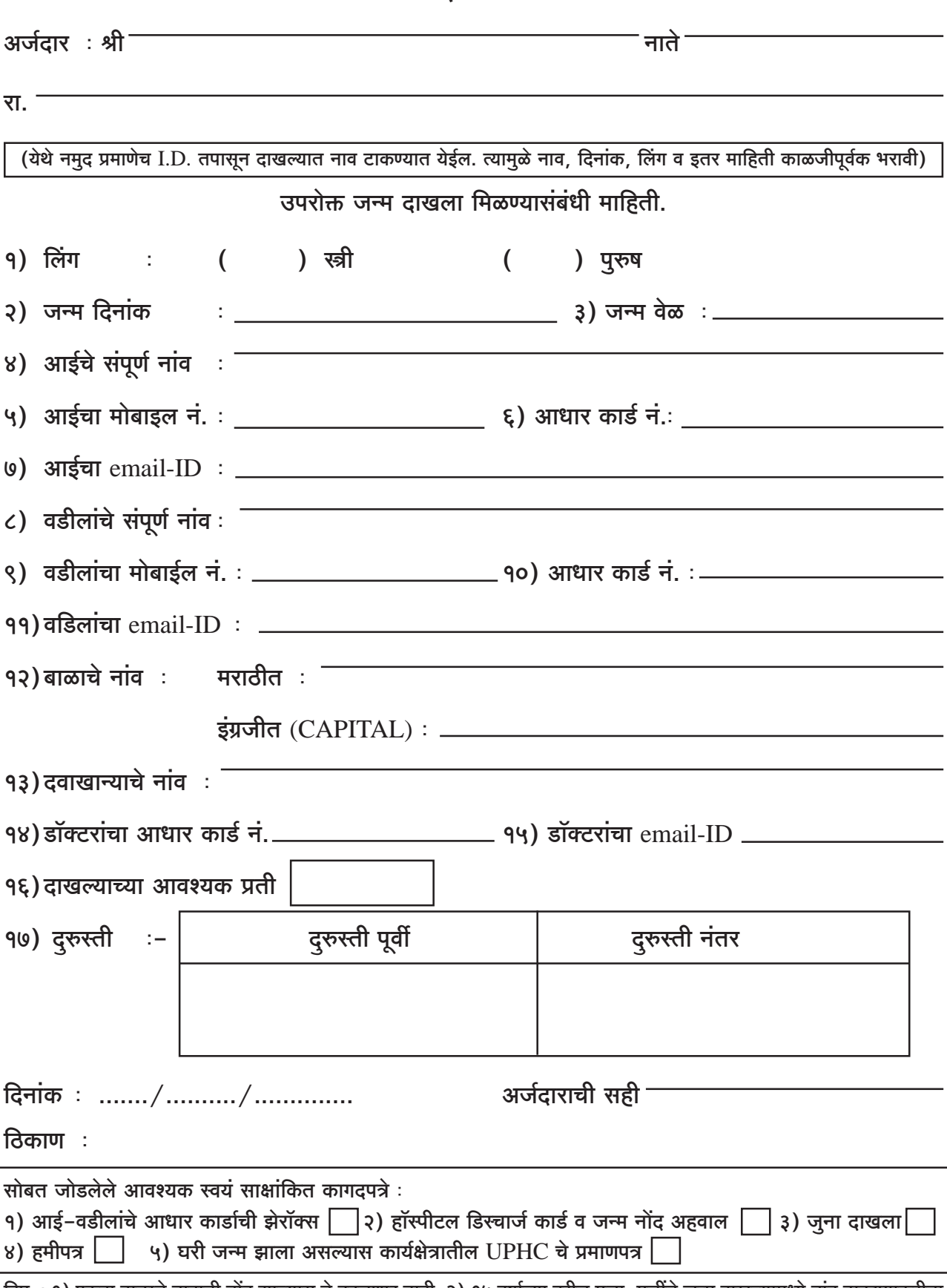

टिप : १) एकदा बाळाचे नावाची नोंद झाल्यास ते बदलणार नाही. २) १५ वर्षाच्या वरील मुला–मुलींचे जन्म दाखल्यामध्ये नांव टाकण्याकरीता आधार किंवा टी.सी.ची झेरॉक्स लावावी. ३) दाखले झोनमध्ये स्विकारुन तिथेच वितरीत केले जातील. ४) जन्माच्या पहिल्या दाखल्यासाठी २० रु. व त्यानंतर प्रति दाखला १० रु. आकारण्यात येईल. सदर रक्कम ही ना-परतावा (Non-Refundable) असेल.